## Naimniejsza liczba (rozwiązanie)

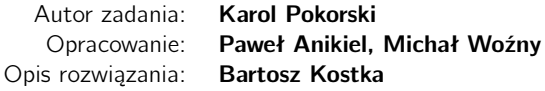

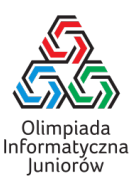

W zadaniu tym mamy dane trzy cyfry *X*, *Y* i *Z* i naszym zadaniem jest z tych cyfr stworzyć najmniejszą możliwą liczbę trzycyfrową. Musimy jednak zwrócić uwagę na to, że liczba ta nie może zaczynać się zerami (zawierać zer wiodących).

Rozwiążmy najpierw prostszą wersję, w której nie mamy zer (za taką wersję zadania można było zdobyć 49 punktów). Mamy zatem *<sup>X</sup>*,*Y*, *<sup>Z</sup>* <sup>≥</sup> <sup>1</sup>. Dość naturalne wydaje się, że aby otrzymać najmniejszą liczbę, wystarczy te liczby posortować niemalejąco. Rzeczywiście: na początku musi stać najmniejsza cyfra (bo postawienie tam innej na pewno dałoby gorszy wynik), a druga najmniejsza z tego samego powodu musi stać w środku.

Możemy zatem po prostu sprawdzić kolejność cyfr *X*, *Y*, *Z* za pomocą kilku instrukcji warunkowych i wypisać odpowiedni wynik. Prowadzi to jednak do dość długiego kodu – zaznaczmy w tym miejscu, że na dłuższą metę warto unikać takiego stylu programowania, jako że jest trudno czytelny i podatny na błędy.

lic\_bez\_zer.cpp

```
1 #include <iostream>
2
3 using namespace std;
4
5 int main() {
6 // Deklarujemy zmienne.
7 int x, y, z;
8 // Wczytujemy cyfry z wejścia.
9 cin >> x \gg y \gg z;
10 // Sprawdzamy wszystkie możliwe kolejności cyfr
11 // i wypisujemy odpowiedni wynik dla tej kolejności.
12 if (x \le y \text{ and } y \le z) cout \ll x \ll y \ll z \ll \sqrt[n]{n^n};
13 else if (x \leq z \text{ and } z \leq y) cout \ll x \ll z \ll y \ll \sqrt[n]{n^n};
14 else if (y \le x \text{ and } x \le z) cout \ll y \ll x \ll z \ll \sqrt[n]{n^n};
15 else if (y \leq z and z \leq x) cout \ll y \ll z \ll x \ll \sqrt{n};
16 else if (z \le x \text{ and } x \le y) cout \ll z \ll x \ll y \ll \sqrt[n]{n^n};
17 else cout << z << y << x << "\n";
18 }
```
lic\_bez\_zer.py

```
1 def main():
2 # Wczytujemy cyfry z wejścia.
3 (x, y, z) = tuple(map(int, input().split()))
4 # Sprawdzamy wszystkie możliwe kolejności cyfr
5 # i wypisujemy odpowiedni wynik dla tej kolejności.
6 # W języku Python musimy zwrócić uwagę na to, że print
7 # domyślnie dodaje spacje pomiędzy kolejnymi wypisywanymi zmiennymi,
8 # dlatego używamy argumentu sep, aby pozbyć się tego separatora.
9 if x <= y <= z: print(x, y, z, sep='')
10 elif x <= z <= y: print(x, z, y, sep='')
11 elif y \le x \le z: print(y, x, z, sep='')12 elif y <= z <= x: print(y, z, x, sep='')
13 elif z <= x <= y: print(z, x, y, sep='')
14 else: print(z, y, x, sep='')
15
16 main()
```
Wygodniej posortować podane trzy cyfry korzystając z funkcji sort na tablicy, liście bądź wektorze. Przykładowe programy dostępne są poniżej.

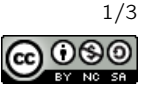

```
1 #include <iostream>
2 #include <algorithm>
3
4 using namespace std;
5
6 int main() {
7 // Deklarujemy tablice 3-elementowa na cyfry.
8 int tab[3];
9 // Wczytujemy cyfry z wejścia do tablicy.
10 cin >> tab[0] >> tab[1] >> tab[2];
11 // Sortujemy tablicę.
12 sort(tab, tab+3);
13 // Wypisujemy kolejno posortowane cyfry.
14 cout << \tanh[0] << \tanh[1] << \tanh[2] << \tanh[7];
15 }
```

```
lic_bez_zer_sort_wektor.cpp
```

```
1 #include <iostream>
2 #include <vector>
3 #include <algorithm>
4
5 using namespace std;
6
7 int main() {
8 // Deklarujemy vector 3-elementowy na cyfry.
9 vector<int> tab(3);
10 // Wczytujemy cyfry z wejścia do wektora.
11 cin >> tab[0] >> tab[1] >> tab[2];
12 // Sortujemy wektor.
13 sort(tab.begin(), tab.end());
14 // Wypisujemy kolejno posortowane cyfry.
15 cout << \tanh[0] << \tanh[1] << \tanh[2] << \tanh[7];
16 }
```
lic\_bez\_zer\_sort.py

```
1 def main():
2 # Wczytujemy cyfry z wejścia do listy.
3 tab = list(map(int, input().split()))
4 # Sortujemy liste.
5 tab.sort()
6 # Wypisujemy kolejno posortowane cyfry.
7 print(tab[0], tab[1], tab[2], sep='')
8
9 main()
```
Wróćmy teraz do oryginalnej wersji zadania, w której mamy do czynienia z zerami. W powyższym rozwiązaniu, po posortowaniu cyfr zawsze otrzymamy zera z lewej strony, które nie są dozwolone (na przykład dla cyfr 7 0 0, otrzymamy liczbę 007), musimy więc przypadki z zerem obsłużyć inaczej. W zadaniu mamy jednak zagwarantowane, że co najmniej jedna z cyfr będzie dodatnia, zatem mamy tylko dwa przypadki:

- dokładnie jedna cyfra jest równa 0 zakładając, że dwie pozostałe cyfry *A* i *B* spełniają *A* ≤ *B*, łatwo sprawdzić, że *A*0*B* będzie najmniejszą dozwoloną liczbą (*AB*0, *B*0*A* i *BA*0 są co najmniej tak samo duże).
- dwie cyfry są zerami jedyną dozwoloną liczbą jest *C*00, gdzie C jest niezerową cyfrą.

Aby uzyskać krótki kod programu, możemy lekko zmodyfikować powyższe rozwiązania z sortowaniem, by działały także w przypadkach z zerami:

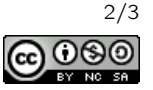

- Jeżeli jedna cyfra będzie równa zero (po posortowaniu będzie to ta cyfra z lewej strony), to wystarczy że ją wymienimy z drugą cyfrą w kolejności. Na przykład z 023 stworzymy 203.
- Jeżeli dwie cyfry będą równe zero, to wymienimy ostatnią cyfrę (niezerową) z pierwszą. Dla przykładu 007 zamienimy na 700.

Dodajemy zatem powyższe dwie instrukcje do kodu z sortowaniem i otrzymujemy 100 punktów za to zadanie:

lic.cpp

```
1 #include <iostream>
 2 #include <vector>
 3 #include <algorithm>
 4
 5 using namespace std;
 6
 7 int main() {
 8 // Deklarujemy vector 3-elementowy na cyfry.
 9 vector<int> tab(3);
10 // Wczytujemy cyfry z wejścia do wektora.
11 cin >> tab[0] >> tab[1] >> tab[2];
12 // Sortujemy wektor.
13 sort(tab.begin(), tab.end());
14 // Jeżeli dwie pierwsze cyfry to 0, to zamień miejscami
15 // pierwszą i ostatnią cyfrę.
16 if (tab[0] == 0 and tab[1] == 0) swap(tab[0], tab[2]);
17 // W przeciwnym wypadku, jeżeli tylko jedna cyfra jest równa 0,
18 // to zamień miejscami pierwszą i drugą cyfrę.
19 else if (tab[0] == 0) swap(tab[0], tab[1]);
20 // Wypisujemy kolejno posortowane cyfry.
21 cout \lt\lt tab[0] \lt\lt tab[1] \lt\lt tab[2] \lt\lt "\n";
22 }
```
lic.py

```
1 def main():
2 # Wczytujemy cyfry z wejścia do listy.
3 tab = list(map(int, input().split()))
4 # Sortujemy liste.
5 tab.sort()
6 # Jeżeli dwie pierwsze cyfry to 0, to zamień miejscami
7 # pierwszą i ostatnią cyfrę.
8 if tab[0] == 0 and tab[1] == 0:
9 (tab[0], tab[2]) = (tab[2], tab[0])10 # W przeciwnym wypadku, jeżeli tylko jedna cyfra jest równa 0.
11 # to zamień miejscami pierwszą i drugą cyfrę.
12 elif tab[0] == 0:
13 (tab[0], tab[1]) = (tab[1], tab[0])14 # Wypisujemy kolejno posortowane cyfry.
15 print(tab[0], tab[1], tab[2], sep='')
16
17 main()
```
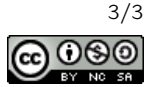